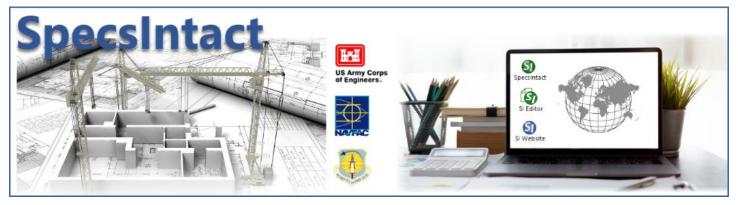

# eLearning Library

Chapter Module

## **CHAPTER 1: GETTING STARTED**

**Local Installation** 

Connect Working Directory and UFGS Master

Manually Download and Restore UFGS Master

Chapter 1 Review

# **CHAPTER 2: CREATING A JOB AND ADDING SECTIONS**

Creating and Setting up a New Job

Adding Sections to Your Job

Tailor a Job

Add Sections from Another Job

Add External Sections to a Job

Add and Manage a Section Templates

Overwrite a Section

Chapter 2 Review

# **CHAPTER 3: EDITING**

# References

**Adding New References** 

Adding References from the Unified Master Reference List (UMRL)

Adding References from the Supplemental Reference List

Using the Check Reference Feature

Chapter 3 Review: References

## **Brackets**

**Using Bracket Replacement** 

Chapter 3 Review: Brackets

# **Subparts**

**Adding Subparts** 

**Deleting Subparts** 

Chapter 3 Review: Subparts

Text, Lists, and Items

# Editing Text, Lists, and Items

Chapter 3 Review: Editing Text, Lists, and Items

#### **Formatted Tables**

Insert a Formatted Table

**Edit Formatted Tables Using Revisions** 

Insert and Delete Rows and Columns

Import or Export a Formatted Table

Merge and Unmerge Cells

Chapter 3 Review: Formatted Tables

# CHAPTER 4: PROCESS AND PRINT/PUBLISH

**Sections Tab** 

Reports Tab

**Options Tab** 

Header/Footer Tab

PDF Publish Tab

Word Publish Tab

Print or Publish the Submittal Register Only

Print or Publish the Project or Section Table of Contents Only

Print or Publish the 01 33 00 Submittal Procedures Section Only

The 01 42 00 Sources for Reference Publications Section Only

Chapter 4 Review

## **CHAPTER 5: RESOLVING VALIDATION LOG ERRORS**

Resolving Unknown titles

**Resolving Reference Errors** 

**Resolving Missing Del Tags** 

Chapter 5 Review

## **CHAPTER 6: CORRECTING QA REPORT ERRORS AND DISCREPANCIES**

**Address Verification Report** 

Reference Verification Report

Reference Title Report

**Bracket Verification Report** 

Chapter 6 Review

## **CHAPTER 7: MASTER PREPARATION**

Creating a new Master and UFGS

**Inserting Bracketed Options** 

**Inserting and Managing Tailoring Options** 

Inserting Units of Measure

**Master Reference Processing** 

Master Bracket Verification Report

Chapter 7 Review

## **CHAPTER 8: ADDITIONAL TOOLS AND TECHNIQUES**

Backup a Job or Master

Restore a Job or Master

Search and Replace

Tracking and Managing Job Schedules

**Execute Revisions** 

**Export Tailoring Options List** 

Export Submittal Register

Chapter 8 Review

# CHAPTER 9: GUIDELINES FOR CUSTOMIZING THE UFGS MASTER FOR A DISTRICT MASTER

**Custom UFGS Master Guidelines** 

Chapter 9 Review